# dogstatsd-python Documentation Release 0.1

**Datadog** 

March 20, 2015

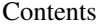

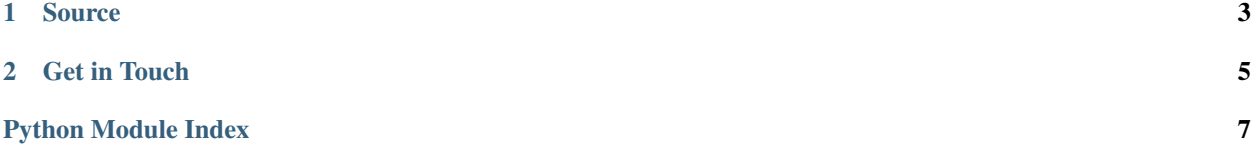

<span id="page-4-1"></span>DogStatsd is a Python client for DogStatsd, a Statsd fork for Datadog.

<span id="page-4-0"></span>class statsd.**DogStatsd**(*host='localhost'*, *port=8125*, *max\_buffer\_size=50*)

```
close_buffer()
```
Flush the buffer and switch back to single metric packets

```
connect(host, port)
     Connect to the statsd server on the given host and port.
```
**decrement**(*metric*, *value=1*, *tags=None*, *sample\_rate=1*) Decrement a counter, optionally setting a value, tags and a sample rate.

```
>>> statsd.decrement('files.remaining')
>>> statsd.decrement('active.connections', 2)
```
**event**(*title*, *text*, *alert\_type=None*, *aggregation\_key=None*, *source\_type\_name=None*, *date\_happened=None*, *priority=None*, *tags=None*, *hostname=None*)

Send an event. Attributes are the same as the Event API. <http://docs.datadoghq.com/api/>

```
>>> statsd.event('Man down!', 'This server needs assistance.')
>>> statsd.event ('The web server restarted', 'The web server is up again', alert_type=' succe
```
#### **gauge**(*metric*, *value*, *tags=None*, *sample\_rate=1*)

Record the value of a gauge, optionally setting a list of tags and a sample rate.

```
>>> statsd.gauge('users.online', 123)
>>> statsd.gauge('active.connections', 1001, tags=["protocol:http"])
```
#### **get\_socket**()

Return a connected socket

**histogram**(*metric*, *value*, *tags=None*, *sample\_rate=1*)

Sample a histogram value, optionally setting tags and a sample rate.

```
>>> statsd.histogram('uploaded.file.size', 1445)
>>> statsd.histogram('album.photo.count', 26, tags=["gender:female"])
```
**increment**(*metric*, *value=1*, *tags=None*, *sample\_rate=1*)

Increment a counter, optionally setting a value, tags and a sample rate.

```
>>> statsd.increment('page.views')
>>> statsd.increment('files.transferred', 124)
```

```
open_buffer(max_buffer_size=50)
```
Open a buffer to send a batch of metrics in one packet

You can also use this as a context manager.

```
>>> with DogStatsd() as batch:
>>> batch.gauge('users.online', 123)
>>> batch.gauge('active.connections', 1001)
```
**service\_check**(*check\_name*, *status*, *tags=None*, *timestamp=None*, *hostname=None*, *message=None*)

Send a service check run.

```
>>> statsd.service_check('my_service.check_name', DogStatsd.WARNING)
```

```
set(metric, value, tags=None, sample_rate=1)
     Sample a set value.
```

```
>>> statsd.set('visitors.uniques', 999)
```

```
timed(metric, tags=None, sample_rate=1)
```
A decorator that will measure the distribution of a function's run time. Optionally specify a list of tag or a sample rate.

```
@statsd.timed('user.query.time', sample_rate=0.5)
def get_user(user_id):
    # Do what you need to ...
    pass
# Is equivalent to ...
start = time.time()
try:
    get_user(user_id)
finally:
    statsd.timing('user.query.time', time.time() - start)
```
**timing**(*metric*, *value*, *tags=None*, *sample\_rate=1*)

Record a timing, optionally setting tags and a sample rate.

**>>>** statsd.timing("query.response.time", 1234)

statsd.**statsd**

A global [DogStatsd](#page-4-0) instance that is easily shared across an application's modules. Initialize this once in your application's set-up code and then other modules can import and use it without further configuration.

```
>>> from statsd import statsd
>>> statsd.connect(host='localhost', port=8125)
```
#### **Source**

<span id="page-6-0"></span>The DogStatsd source is freely available on Github. Check it out [here.](https://github.com/DataDog/dogstatsd-python)

## **Get in Touch**

<span id="page-8-0"></span>If you'd like to suggest a feature or report a bug, please add an issue [here.](https://github.com/DataDog/dogstatsd-python/issues) If you want to talk about DataDog in general, reach out at [datadoghq.com.](http://datadoghq.com)

Python Module Index

<span id="page-10-0"></span> $\mathsf S$ 

statsd, 3

#### Index

# C

close\_buffer() (statsd.DogStatsd method), [1](#page-4-1) connect() (statsd.DogStatsd method), [1](#page-4-1)

#### D

decrement() (statsd.DogStatsd method), [1](#page-4-1) DogStatsd (class in statsd), [1](#page-4-1)

#### E

event() (statsd.DogStatsd method), [1](#page-4-1)

### G

gauge() (statsd.DogStatsd method), [1](#page-4-1) get\_socket() (statsd.DogStatsd method), [1](#page-4-1)

#### H

histogram() (statsd.DogStatsd method), [1](#page-4-1)

#### I

increment() (statsd.DogStatsd method), [1](#page-4-1)

### O

open\_buffer() (statsd.DogStatsd method), [1](#page-4-1)

### S

service\_check() (statsd.DogStatsd method), [1](#page-4-1) set() (statsd.DogStatsd method), [1](#page-4-1) statsd (in module statsd), [2](#page-5-0) statsd (module), [1,](#page-4-1) [2](#page-5-0)

#### T

timed() (statsd.DogStatsd method), [2](#page-5-0) timing() (statsd.DogStatsd method), [2](#page-5-0)